## **Database Maintenance**

The Database Maintenance function controls Adabas database (ASSO/DATA) file and space allocation: you can

- add datasets, increase or decrease the last dataset;
- uncouple Adabas files;  $\bullet$
- display or reset entries in the data integrity block (DIB); and  $\bullet$
- recover space previously allocated but not used by Adabas utilities that ended abnormally.

```
18:22:47 ***** A D A B A S BASIC SERVICES ***** 2005-11-22
                       - Database Maintenance - PDM0002
                     Code Service
                     ---- ----------------------------
                      A Add new dataset to ASSO/DATA
                      I Increase/decrease ASSO/DATA
                      R List/reset DIB block entries
                      S Recover unused space
                      U Uncouple two Adabas files
                      ? Help
                      . Exit
                    ----- ----------------------------
        Code .......... _
        File No. ...... 0
        Coupled File .. 0
        Database ID ... 105 (RD-105)
  Command ==>
  PF1----- PF2------ PF3------ PF4------ PF6----- PF7----- PF8----- PF12-----
Help Exit Exit Extended Assembly Menu
```
The Adabas Online System Database Maintenance documentation is organized in the following topics:

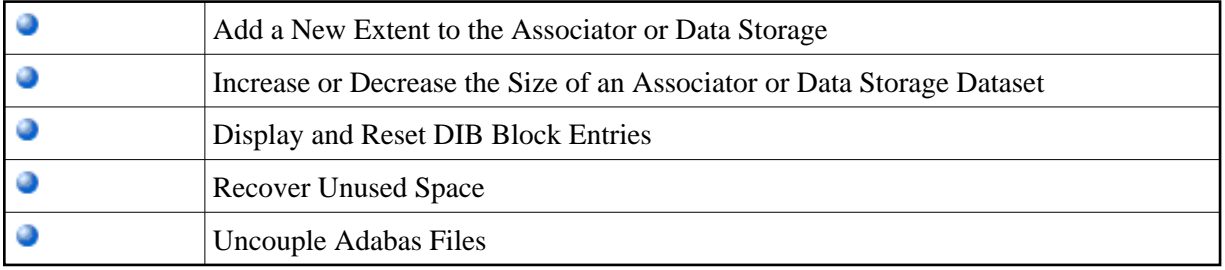